# R8Cシリーズ (10~13) のリセットベクタを作成しない場合の説明

## DEFバージョン 6.30A仕様より

### 【機能】

- ・ある一定期間のみ出荷されたCPUに限り、通常仕様ではデバッグモードならないロットがありました。 そのタイプだった場合は、下記設定にてして下さい。 (リセットベクター値が「0xFFFFFF」でないとエミュレーションモードに遷移しない)
- ロット番号等の判別は出来ません。(2005年2月~9月頃に出荷されたCPUとの事です。)

### 【設定方法】

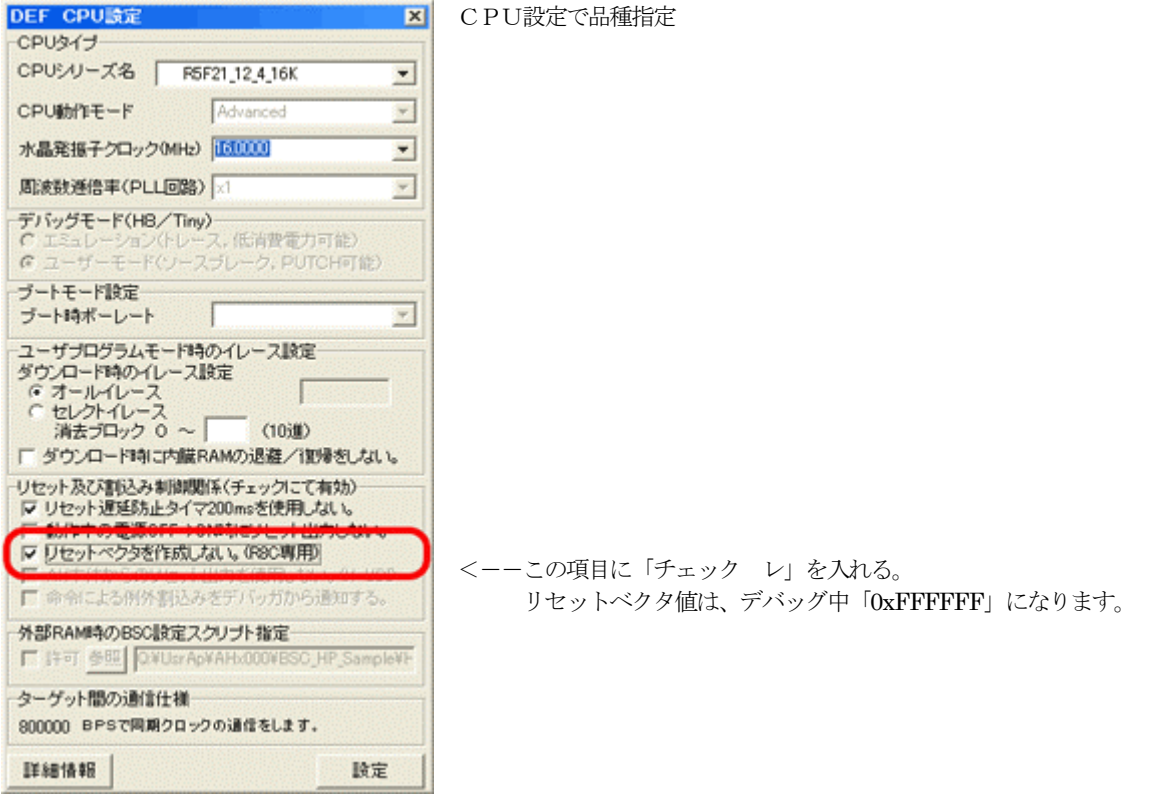

### 【ダウンロード毎のメッセージ】

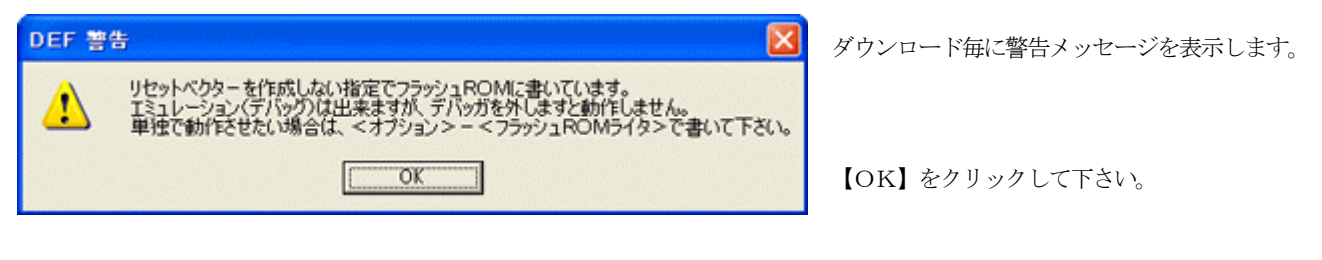

#### 【最終製品時の手順】

- ・リセットベクタ値が無い状態ですので、AH本体を外した状態では正常動作しません。
	- デバッグが終了し、最終製品にする場合は、<オプション>-<フラッシュROMライタ>で書いて下さい。 CPU設定が上記のままでも、リセットベクタ値はプログラム通りに書きます。

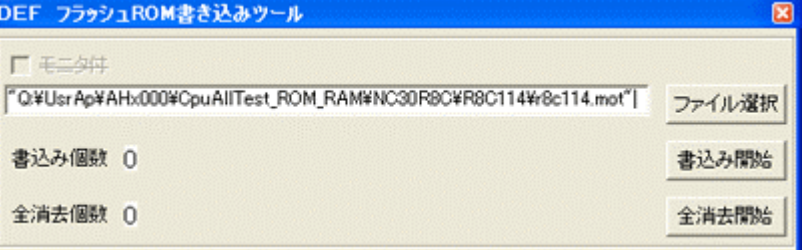

プログラムファイルの選択後

【書込み開始】をクリックして下さい。

#### 【注意事項】

・このタイプの製品で、上記フラッシュROMライタで書いた製品を、再度AHに接続しますとFROMは全消去されます。